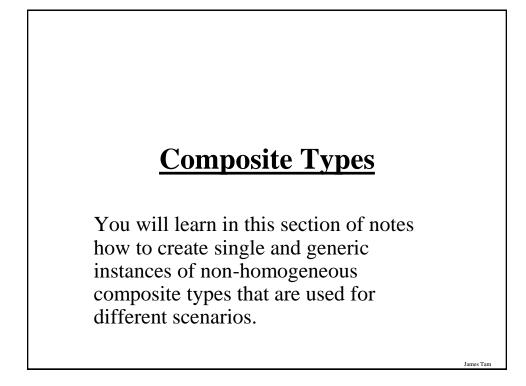

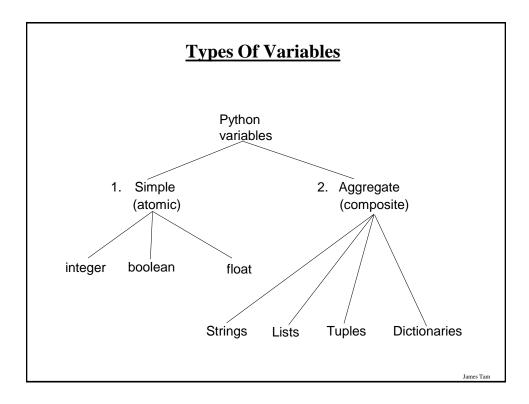

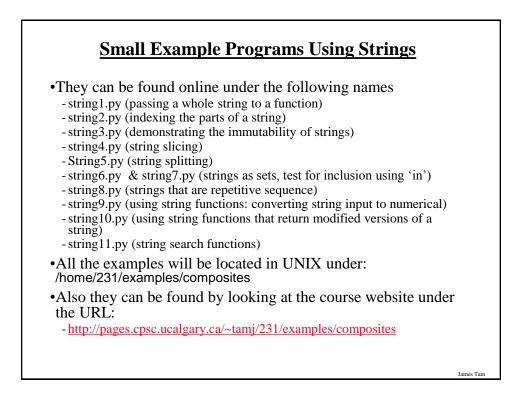

| String                                                                                                    |           |
|----------------------------------------------------------------------------------------------------|-----------|
| •Strings are just a series of characters (e.g., alpha, numeric, punctuation etc.)                                                                                                    |           |
| •A string can be treated as one entity.<br>- Online example: "string1.py"<br>def fun (aString):<br>print aString                                                                                                    |           |
| <b># MAIN</b><br>aString = "Goodbye cruel world!"<br>fun (aString)                                                                                                    |           |
| <ul> <li>Or the individual elements (characters) can be accessed via ar index.</li> <li>Online example: "string2.py"</li> <li>Note: A string with 'n' elements has an index from 0 to (n-1)</li> <li># MAIN</li> </ul> | 1         |
| aString = "hello"<br>print (aString[1])<br>print (aString[4])                                                                                                    | James Tam |

## **Strings Are Immutable**

•Even though it may look a string can change they actually cannot be edited.

- Online example: "string3.py"

#### # MAIN

aString = "good-bye" print (aString) aString = "hello" print (aString) aString[0] = "G" #

# Error

## **Substring Operations**

James Tarr

- •Sometimes you may wish to extract out a portion of a string. -E.g., Extract out "James" from "James T. Kirk, Captain"
- •This operation is referred to as a 'substring' operation in many programming languages.
- •There are two implementations of the substring operation in Python:
  - String slicing
  - String splitting

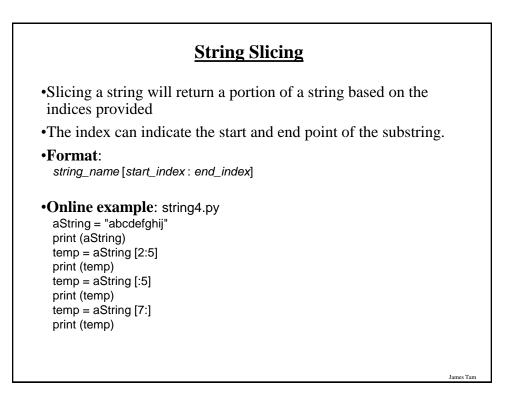

| String Splitting                                                                                                    |           |
|----------------------------------------------------------------------------------------------------|-----------|
| <ul> <li>Divide a string into portions with a particular character determining where the split occurs.</li> <li>The string "The cat in the hat" could be split into individual words - "The" "cat" "in" "the" "hat"</li> <li>Format: string_name.split ("<character in="" li="" split")<="" the="" used=""> </character></li></ul> |           |
| •Online example: string5.py<br>aString = "man who smiles"<br>one, two, three = aString.split() # Default character is a space<br>print (one)<br>print (two)<br>print (three)<br>aString = "Tam, James"<br>last, first = aString.split(',')<br>print (first, last)                                                                  |           |
|                                                                                                    | James Tam |

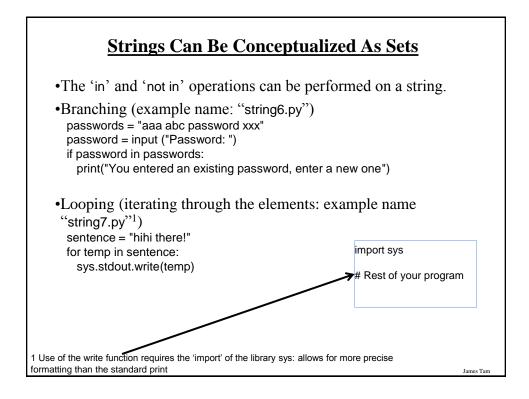

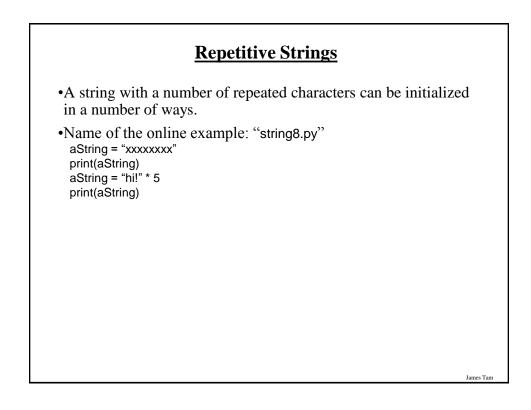

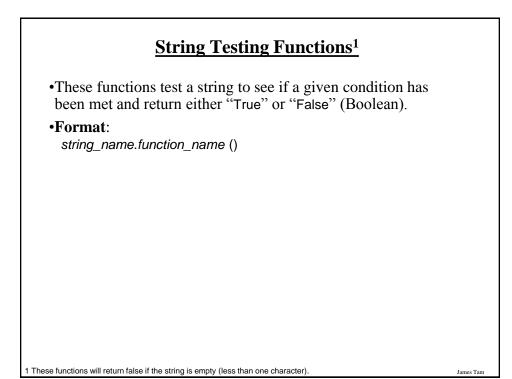

| Boolean<br>Function | Description                                                                                  |
|---------------------|----------------------------------------------------------------------------------------------|
| isalpha ()          | Only true if the string consists only of alphabetic characters.                              |
| isdigit ()          | Only returns true if the string consists only of digits.                                     |
| isalnum ()          | Only returns true if the string is composed only of alphabetic characters or numeric digits. |
| islower ()          | Only returns true if the alphabetic characters in the string are all lower case.             |
| isspace ()          | Only returns true if string consists only of whitespace characters (" ", "\n", "\t")         |
| isupper ()          | Only returns true if the alphabetic characters in the string are all upper case.             |

## **Applying A String Testing Function**

```
Name of the online example: "string9.py"
ok = False
while (ok == False):
temp = input ("Enter numbers not characters: ")
ok = temp.isdigit()
if (ok == False):
print(temp, "is not a number")
else:
print("done")
num = int (temp)
num = num + num
print(num)
```

### **Functions That Modify Strings**

James Tarr

•These functions return a modified version of an existing string (leaves the original string intact). Ws = sp, tab, enter

| Function      | Description                                                                                                    |
|---------------|----------------------------------------------------------------------------------------------------|
| lower ()      | Returns a copy of the string with all the alpha characters as lower case (non-alpha characters are unaffected). |
| upper ()      | Returns a copy of the string with all the alpha characters as upper case (non-alpha characters are unaffected). |
| strip ()      | Returns a copy of the string with all leading and trailing whitespace characters removed.                       |
| lstrip ()     | Returns a copy of the string with all leading (left) whitespace characters removed.                             |
| rstrip ()     | Returns a copy of the string with all trailing (right) whitespace characters removed.                           |
| lstrip (char) | Returns a copy of the string with all leading instances of the character parameter removed.                     |
| rstrip (char) | Returns a copy of the string with all trailing instances of the character parameter removed.                    |

# **Example Uses Of Functions That Modify Strings**

Name of the online example: string10.py

aString = "talk1! AbouT" print(aString) aString = aString.upper () print(aString)

aString = "xxhello there" print(aString) aString = aString.lstrip ('x') print(aString) aString = "xxhellx thxrx" aString = aString.lstrip ('x') print(aString)

| Function                       | Description                                                                                                    |  |
|--------------------------------|----------------------------------------------------------------------------------------------------|--|
| endswith (substring)           | A substring is the parameter and the function returns<br>true only if the string ends with the substring.                                                 |  |
| startswith (substring)         | A substring is the parameter and the function returns<br>true only if the string starts with the substring.                                               |  |
| find (substring)               | A substring is the parameter and the function returns the lowest index in the string where the substring is found (or -1 if the substring was not found). |  |
| replace (oldstring, newstring) | The function returns a copy of the string with all instances of 'oldstring' replace by 'newstring'                                                        |  |

James Tarr

## **Examples Of Functions To Search Strings**

Name of the online example: string11.py

temp = input ("Enter a sentence: ")
if not ((temp.endswith('.')) or (temp.endswith('!')) or (temp.endswith ('?'))):
 print("Not a sentence")

temp = "XXabcXabcabc"
index = temp.find("abc")
print(index)

temp = temp.replace("abc", "Abc")
print(temp)

### List

James Tarr

- •In many programming languages a list is implemented as an array.
- •Python lists have many of the characteristics of the arrays in other programming languages but they also have many other features.
- •This first section will talk about the features of lists that are largely common to arrays.

## **Example Problem**

•Write a program that will track the percentage grades for a class of students. The program should allow the user to enter the grade for each student. Then it will display the grades for the whole class along with the average.

## Why Bother With Composite Types?

James Tan

James Tam

•Name of the example program: classList1.py

 $CLASS_SIZE = 5$ 

stu1 = float(input ("Enter grade for student no. 1: "))
stu2 = float(input ("Enter grade for student no. 2: "))
stu3 = float(input("Enter grade for student no. 3: "))
stu4 = float(input("Enter grade for student no. 4: "))
stu5 = float(input("Enter grade for student no. 5: "))

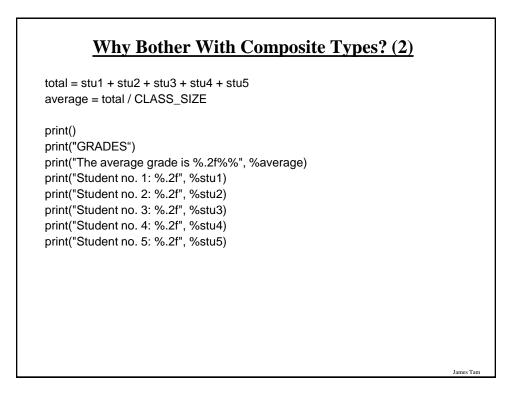

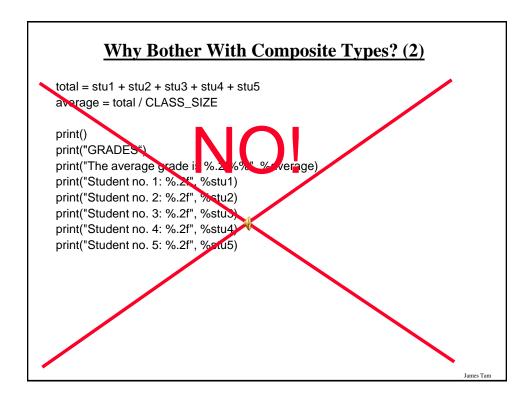

## <u>What Were The Problems With</u> <u>The Previous Approach?</u>

•Redundant statements.

•Yet a loop could not be easily employed given the types of variables that you have seen so far.

# What's Needed

James Tarr

James Tam

•A composite variable that is a collection of another type.

- The composite variable can be manipulated and passed throughout the program as a single entity.
- At the same time each element can be accessed individually.

•What's needed...a list!

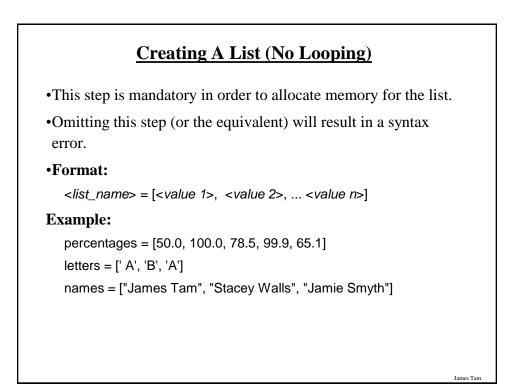

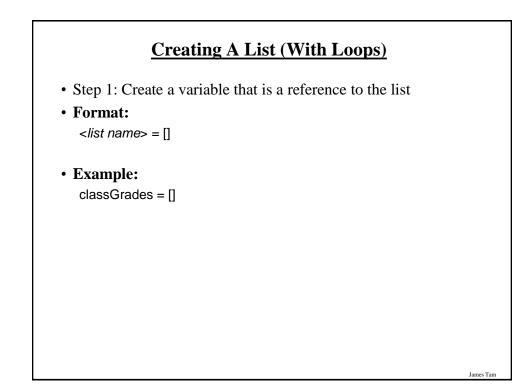

## Creating A List (With Loops: 2)

•Step 2: Initialize the list with the elements

•General format:

- Within the body of a loop create each element and then append the new element on the end of the list.

#### •Example:

for i in range (0, 5, 1):

classGrades.append (0)

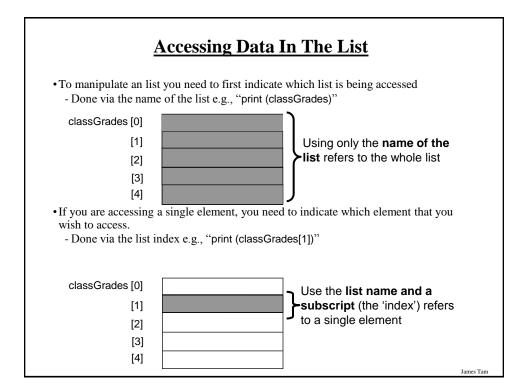

*Programming:* Composite types (lists, strings, tuples, classes)

James Tarr

## **Revised Version Using A List**

•Name of the example program: classList2.py

```
CLASS_SIZE = 5
```

def read(classGrades):

total = 0

for i in range (0, CLASS\_SIZE, 1):

# Because list indices start at zero add one to the student number. temp = i + 1

James Tarr

print("Enter grade for student no.", temp, ":")

classGrades[i] = float(input (">"))

total = total + classGrades[i]

average = total / CLASS\_SIZE

return (classGrades, average)

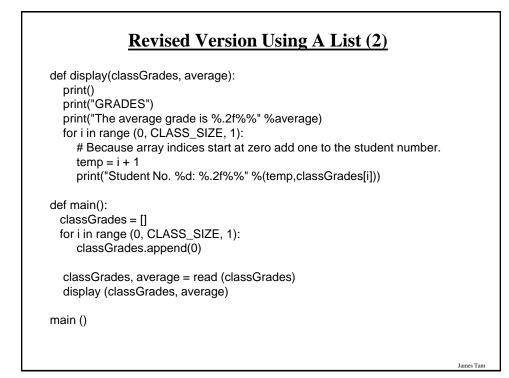

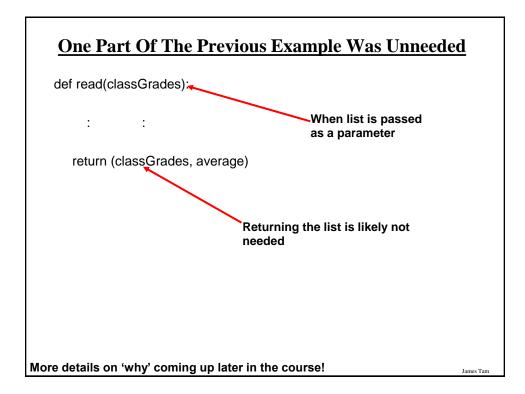

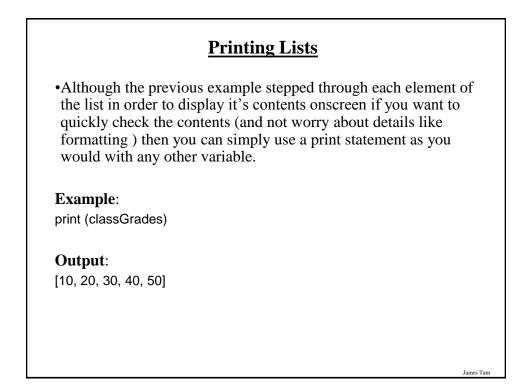

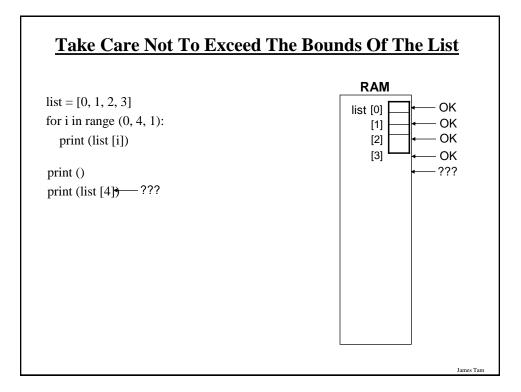

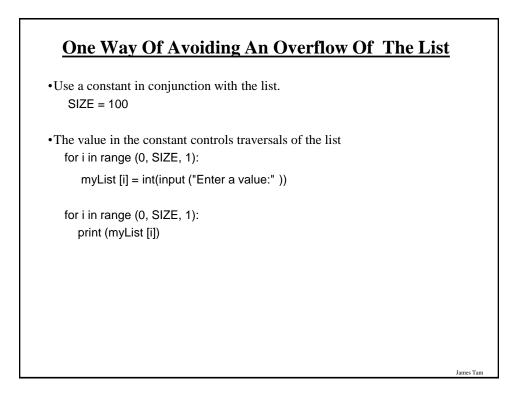

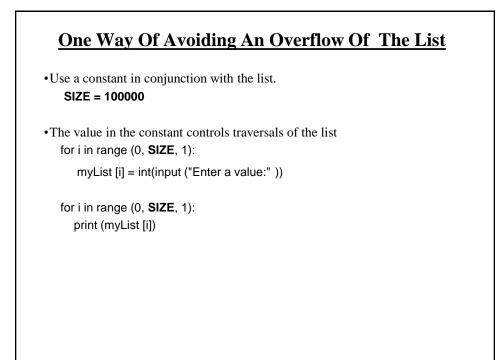

James Tarr

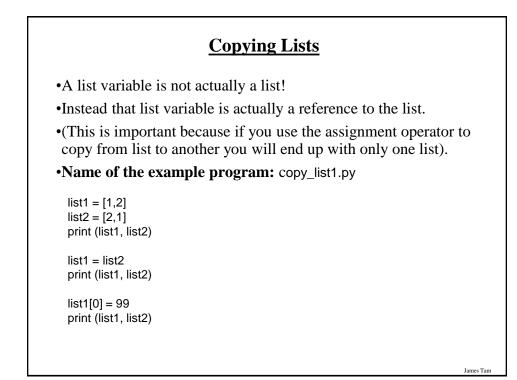

## **Copying Lists (2)**

•To copy the elements of one list to another a loop is needed to copy each successive elements.

•Name of the example program: copy\_list2.py

list1 = [1,2,3,4] list2 = []

for i in range (0, 4, 1): list2.append(list1[i])

print list1, list2 list1[1] = 99 print (list1, list2)

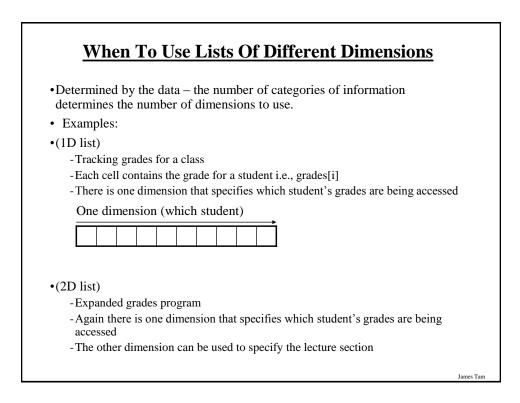

James Tan

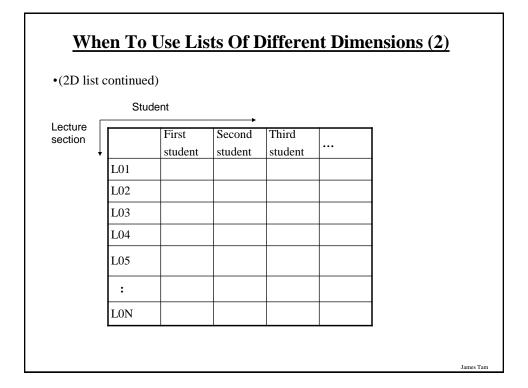

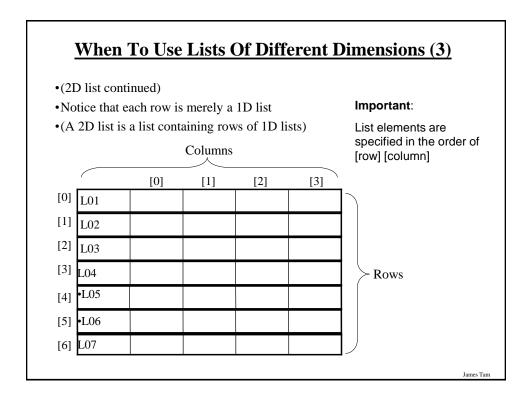

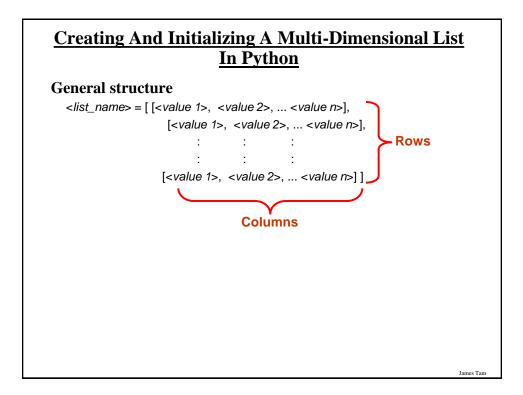

# Creating And Initializing A Multi-Dimensional List In Python (2) Mare of the example program: display\_list.pr matrix = [[0, 0, 0], [1, 1, 1], [2, 2, 2], [3, 3, 3]] for r in range (0, 4, 1): print (matrix[r]) for r in range (0,4, 1): for c in range (0,3,1): sys.stdout.write(str(matrix[r][c])) print()

## <u>Creating And Initializing A Multi-Dimensional List</u> <u>In Python (3)</u>

#### General structure (Using loops):

•Create a variable that refers to a 1D list. The outer loop traverses the rows. Each iteration of the outer loop creates a new 1D list. Then the inner loop traverses the columns of the newly created 1D list creating and initializing each element in a fashion similar to how a single 1D list was created and initialized.

#### •Example (Using loops):

aGrid = [] for r in range (0, 3, 1): aGrid.append ([]) for c in range (0, 3, 1): aGrid[r].append (" ")

# Create a reference to the list
# Outer loop runs once for each row
# Create a row (a 1D list)
# Inner loop runs once for each column
# Create and initialize each element (1D list)

James Tarr

James Tam

# Example 2D List Program: A Character-Based Grid

•Name of the example program: simple\_grid.py

import sys

aGrid = []

for r in range (0,2,1): aGrid.append ([]) for c in range (0,3,1): aGrid[r].append (str(r+c))

```
for r in range (0,2,1):
  for c in range (0,3,1):
    sys.stdout.write(str(aGrid[r][c]))
  print()
```

## List Elements Need Not Store The Same Data Type

•What if different types of information needs to be tracked in the list?

# Example, storing information about a client:

- •Name ....series of characters
- Phone number ... numerical or character
- •Email address ....series of characters
- •Total purchases made ...numerical or character

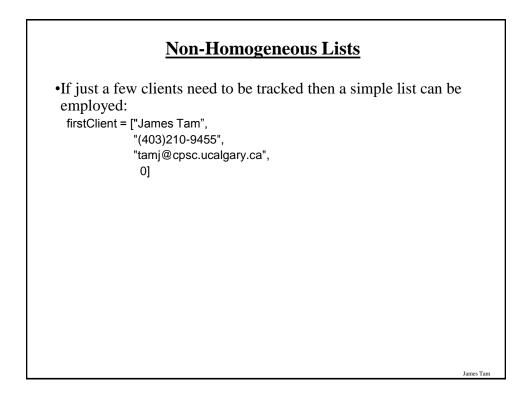

James Tarr

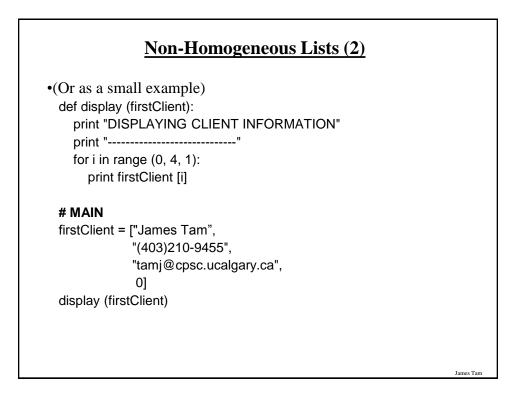

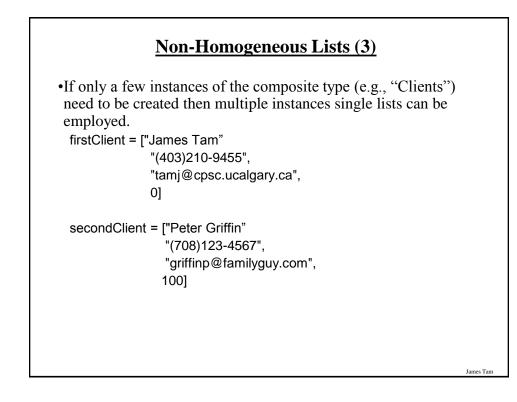

# Small Example Programs Using Lists

•Names of the example programs: -list1.py (concatenation and repetition)

- list2.py (membership)

| Operation name | Operator | Description                                        |
|----------------|----------|----------------------------------------------------|
| Indexing       | 0        | Access a list element                              |
| Concatenation  | +        | Combine lists                                      |
| Repetition     | *        | Concatenate a repeated number of times             |
| Membership     | in       | Query whether an item is a member of a list        |
| Membership     | not in   | Query whether an item<br>is not a member of a list |
| Length         | len      | Return the number of items in a list               |
| Slicing        | [:]      | Extract a part of a list                           |

# Programming: Composite types (lists, strings, tuples, classes)

### **Examples: Concatenation, Repetition, Length**

Name of the online example: list\_concatenation\_repetition\_length.py

list1 = [1, 2.0, "foo"] list2 = [[1,2,3], "bar"] print(list1) print(len(list1)) list1 = list1 \* 2 print(len(list1)) print(len(list1)) print(list1) list3 = list1 + list2 print(list3)

## **Examples: Membership**

James Tarr

James Tam

Name of the online example: list\_membership.py

```
print("Example 1: ")
recall_list = ["vpn123", "NCC-75633", "gst7"]
item = input ("Product code to check for recall: ")
if item in recall_list:
    print("Your product was on the recall list, take it back")
else:
    print("You're safe")
print()
print("Example 2:")
days = ["Sun", "Mon", "Tue", "Wed", "Thur", "Fri", "Sat"]
for temp in days:
    print(temp)
```

| Operation | Format                     | Description                                                    |
|-----------|----------------------------|----------------------------------------------------------------|
| Append    | list_name.append (item)    | Adds a new item to the<br>end of the list                      |
| Insert    | list_name.insert (i, item) | Inserts a new item at<br>index 'i'                             |
| Sort      | list_name.sort ()          | Sorts from smallest to largest                                 |
| Reverse   | list_name.reverse ()       | Reverses the current<br>order of the list                      |
| Count     | list_name.count (item)     | Counts and returns the<br>number of occurrences<br>of the item |

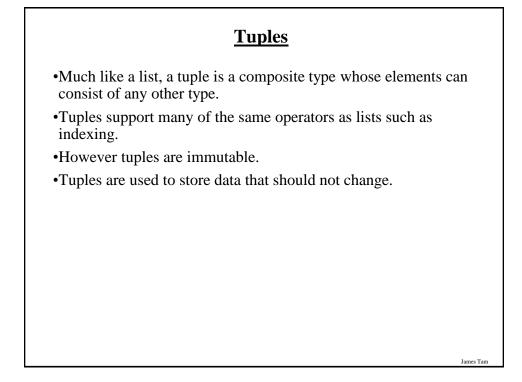

# **Creating Tuples**

•Format: tuple\_name = (value<sup>1</sup>, value<sup>2</sup>...value<sup>n</sup>)

•Example: tup = (1,2,"foo",0.3)

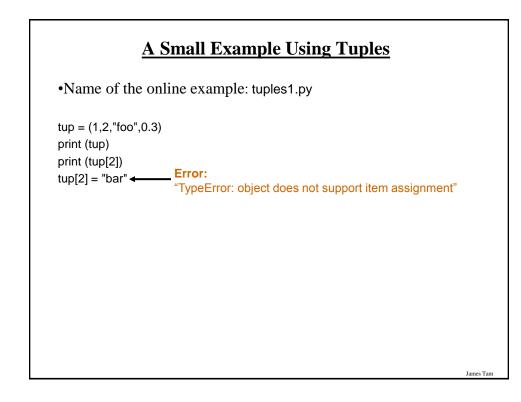

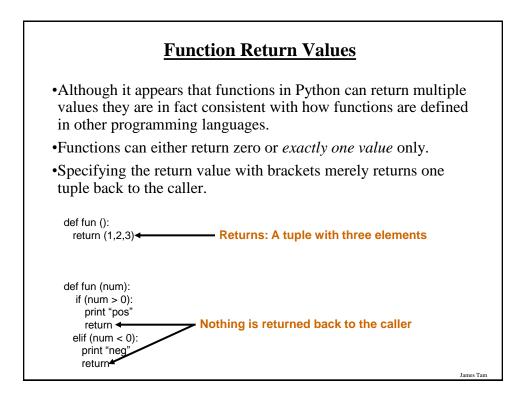

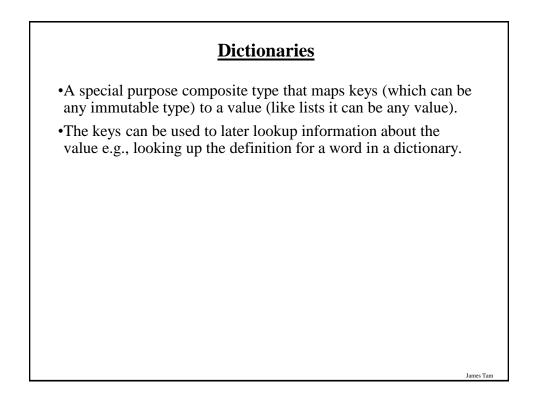

## **Small Example Programs Using Dictionaries**

•The names of the online examples:

- dictionary1.py (creating dictionaries)

- dictionary2.py (deleting entries from the dictionary, checking for membership)

## **Creating A Small Dictionary**

James Tam

James Tam

•**Format** (defining the entire dictionary all at once) <*dictionary\_name>* = {*key*<sup>1</sup>:*value*<sup>1</sup>, *key*<sup>2</sup>:*value*<sup>2</sup>...*key*<sup>n</sup>:*value*<sup>n</sup>}

•Example: (defining the entire dictionary all at once) dict = {"one":"yut", "two":"yee", "three":"saam"}

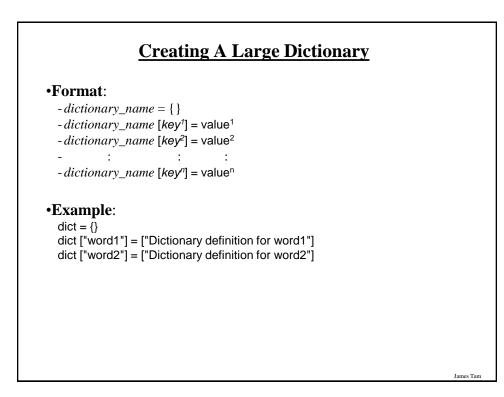

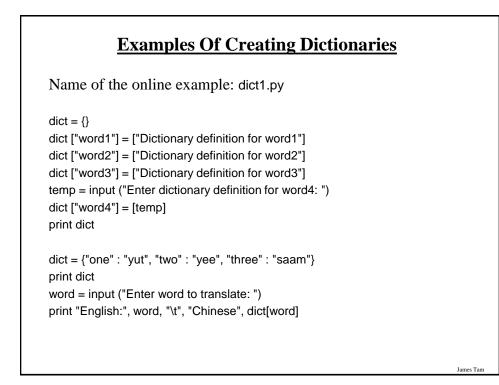

## **Removing Dictionary Entries**

•**Format**: - del <*dictionary\_name*> [*key*]

•Example: del dict ["one"]

## **Example: Deletion And Checking For Membership**

James Tarr

James Tam

Name of the online example: dict2.py

dict = {}
dict ["one"] = "Sentence one"
dict ["two"] = "Sentence two"
dict ["three"] = "Sentence three"

if "one" in dict: print("key one is in the dictionary")

del dict["one"]
if "one" not in dict:
 print("key one is NOT in the dictionary")

## **Extra Practice**

String:

- Write the code that implements the single operations (e.g., splitting) or functions (e.g., alpha)

List operations:

- Calculate the average of the elements of a numerical list

- Find the min and max elements of a numerical list

## You Should Now Know

James Tan

- •What is the difference between a mutable and an immutable type
- •How strings are actually a composite type
- •Common string functions and operations
- •Why and when a list should be used
- •How to create and initialize a list
- •How to access or change the elements of a list
- •Copying lists: How does it work/How to do it properly
- •When to use lists of different dimensions
- •How to use the 'in' operator in conjunction with lists
- •How a list can be used to store different types of information (non-homogeneous composite type)

# You Should Now Know (2)

•Common list operations and functions

•How to define an arbitrary composite type using a class

•What is a tuple and how do they differ from other composite types

# You Should Now Know (2)

James Tan

James Tam

•How to create a tuple and access the elements

•Why functions at most return a single value

•What is a dictionary and when can they can be used

•How to create a dictionary, access and remove elements